## **REIRS and REMS Automated Dose History Request Form Help**

The REIRS and REMS Automated Dose History Request feature allows authorized users to obtain an NRC Form 4 and/or DOE-equivalent Form for up to ten monitored individuals [\(see Disclaimer and Limitations\)](https://apps.orau.gov/CER/Public/ViewFile/DoseHistoryRequest_Disclaimer). The Forms will be e-mailed to the requester in Adobe PDF format and will be encrypted and password protected. If reports for more than one individual are requested, they will be combined in one PDF file.

Complete the dose history request form as follows. All fields are required except Comments:

## **Requester**

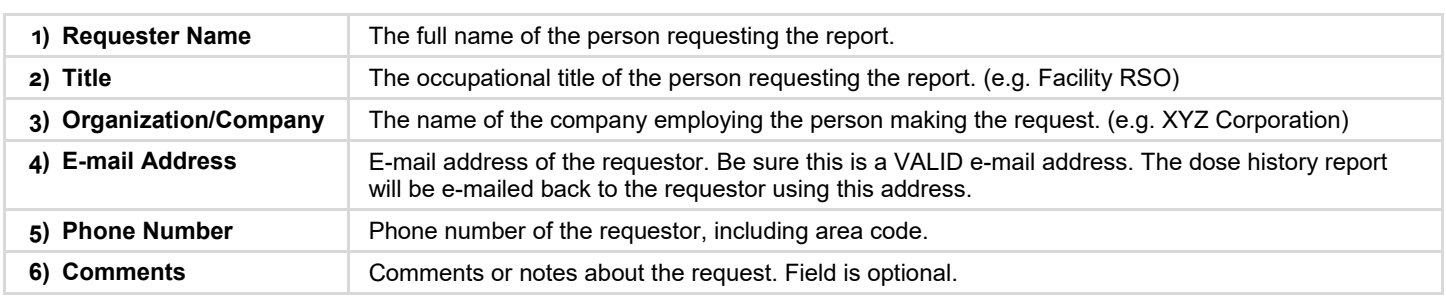

## **Monitored Individual(s)**

Dose history reports may be requested for up to ten individuals. For each person you must supply the following:

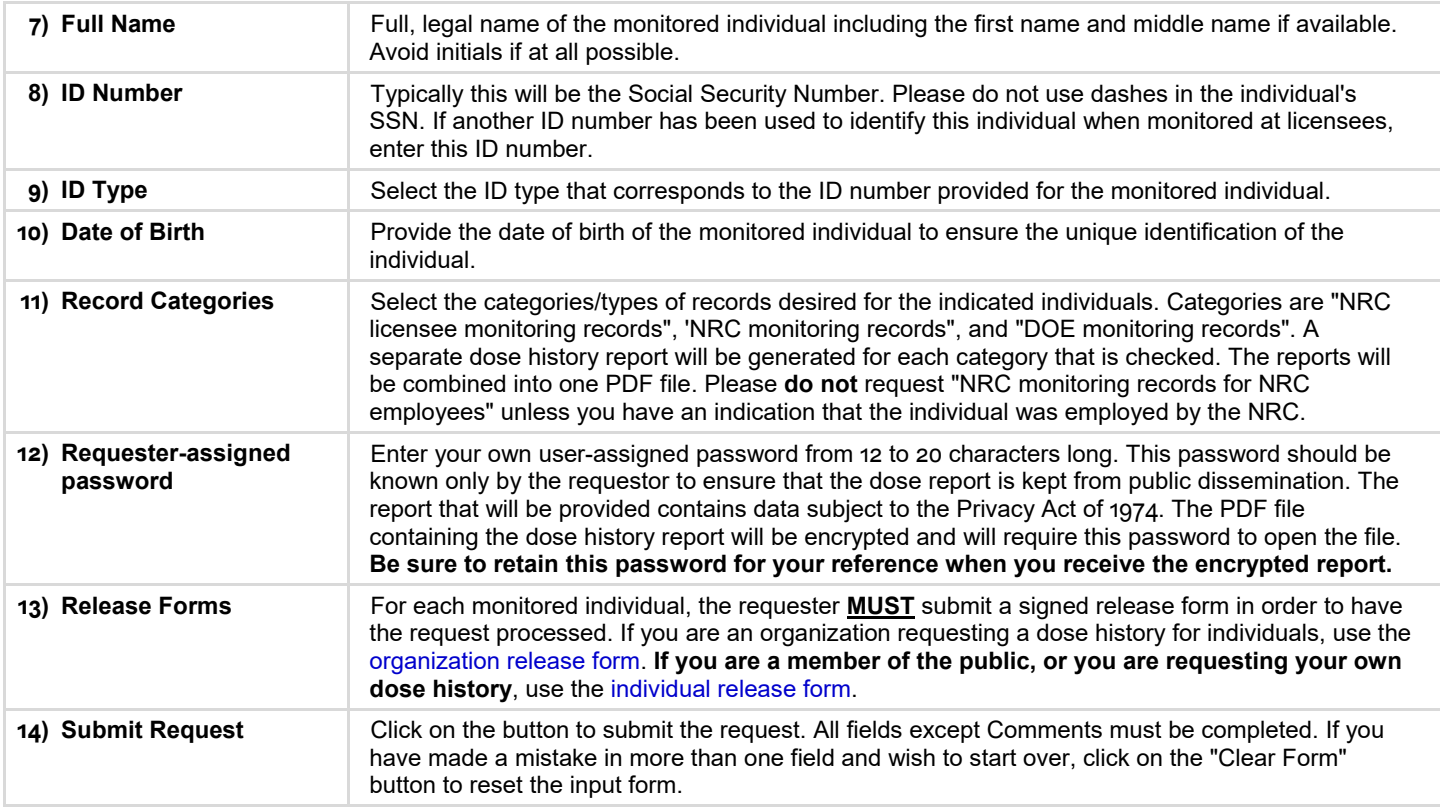